## **Требования к выполнению и оформлению домашних контрольных работ**

Работа оформляется в скоросшиватель или файловую папку в печатном виде и сдается для проверки на заочное отделение в срок, установленный графиком учебного процесса.

Контрольная работа должна выполняться в соответствии с требованиями, изложенными в методических указаниях для студентов заочного отделения по самостоятельному изучению дисциплин, МДК, выполнению домашней контрольной работы и подготовке к промежуточной аттестации.

Контрольная работа должна включать:

титульный лист (Приложение А);

содержание (Приложение Б);

 содержательную часть: теоретическое и (или) практическое изложение контрольного задания (Приложение В);

список литературы (Приложение Г).

Текст следует печатать, соблюдая следующие размеры полей: верхнее, нижнее - 2 см, левое - 3 см, правое – 1,5 см. Абзацный отступ должен быть одинаковым по всему тексту и составлять 1,25 см. Шрифт текста контрольной работы Times New Roman, 12 pt, межстрочный интервал 1,5, выравнивание текста по ширине.

Номера страниц проставляют в центре нижней части страниц без точек и черточек. На титульном листе номер страницы не указывается.

Заголовки и список литературы в контрольной работе печатаются с абзацного отступа, кроме содержания, заголовок которого располагается по центру. Заголовки структурных элементов выделяются 14 шрифтом Times New Roman, стиль (начертание) - жирный, через одинарный межстрочный интервал. Заголовки пунктов - шрифтом Times New Roman размером 12 пт, жирным, строчными буквами с первой прописной. Если заголовок состоит из двух предложений, их разделяют точкой. Точку в конце заголовка не ставят. Перенос слов в заголовке недопустим.

При выполнении контрольной работы в форме реферата выделяют разделы, подразделы. Расстояние между заголовком раздела и заголовком подраздела – один интервал (12 пт). Расстояние между заголовком раздела и текстом, если заголовок подраздела отсутствует – два интервала (24 пт). Расстояние между заголовком подраздела и текстом – один интервал (12 пт). Расстояние между текстом и заголовком следующего за ним подраздела – два интервала (24 пт). Заголовки пунктов интервалами не выделяются.

Все источники, использованные при написании текстового документа (официальные документы, учебники, справочные пособия, статьи из периодических изданий, сборников) должны быть перечислены по мере упоминания в тексте. При оформлении этой части работы следует соблюдать следующие правила: указать фамилию и инициалы автора, название работы, издание и том, место и год опубликования, количество страниц. Список должен включать в себя не менее 5-7 источников за последние пять лет.

Контрольная работа, выполненная не по своему варианту или не полностью, либо без соблюдения общих требований к оформлению контрольной работы, возвращается студенту на исправление.

Незачтенная контрольная работа должна быть переработана в соответствии с замечаниями преподавателя и сдана на заочное отделение повторно (не зачтенная ранее прилагается).

Студенты, не выполнившие контрольную работу, к сдаче экзамена (зачета) по дисциплине, МДК не допускаются.

## **Приложение А Пример титульного листа**

Министерство профессионального образования и занятости населения Приморского края

Times New Roman, кегль 18 нежирно

краевое государственное бюджетное профессиональное образовательное учреждение «Спасский индустриально-экономический колледж»

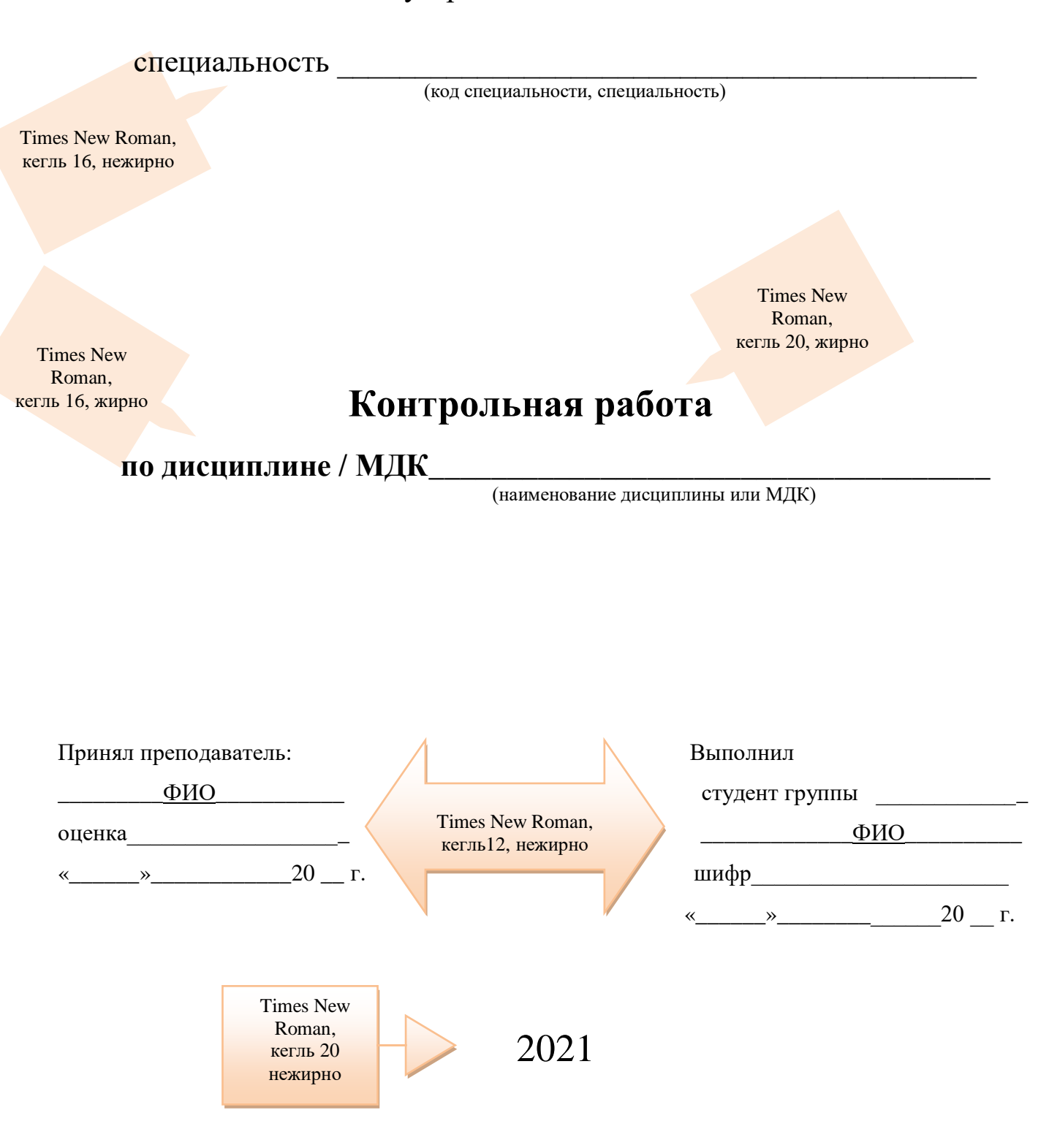

Times New Roman, кегль 16 нежирно

# Министерство профессионального образования и занятости населения Приморского края

краевое государственное бюджетное профессиональное образовательное учреждение «Спасский индустриально-экономический колледж»

Специальность 15.02.12 Монтаж, техническое обслуживание и ремонт промышленного оборудования (по отраслям)

# **Контрольная работа**

**по дисциплине Техническая механика**

Принял преподаватель: Выполнил

«\_\_\_\_\_\_»\_\_\_\_\_\_\_\_\_\_\_\_20 \_\_ г. Шифр 0000

Старых Н.В. студент группы ЗМ-11 оценка\_\_\_\_\_\_\_\_\_\_\_\_\_\_\_\_\_\_\_ Иванов И.И. « $\qquad \qquad \longrightarrow$  20  $\qquad \qquad$  r.

# Министерство профессионального образования и занятости населения Приморского края

краевое государственное бюджетное профессиональное образовательное учреждение «Спасский индустриально-экономический колледж»

Специальность 08.02.09 Монтаж, наладка и эксплуатация электрооборудования промышленных и гражданских зданий

# **Контрольная работа**

**по МДК 01.03 Наладка электрооборудования**

Принял преподаватель: Выполнил Сидоров С.В. студент группы ЗЭ-31

оценка\_\_\_\_\_\_\_\_\_\_\_\_\_\_\_\_\_\_\_ Иванов И.И.

«\_\_\_\_\_\_»\_\_\_\_\_\_\_\_\_\_\_\_20 \_\_ г. Шифр 0000

«  $\rightarrow$  20 г.

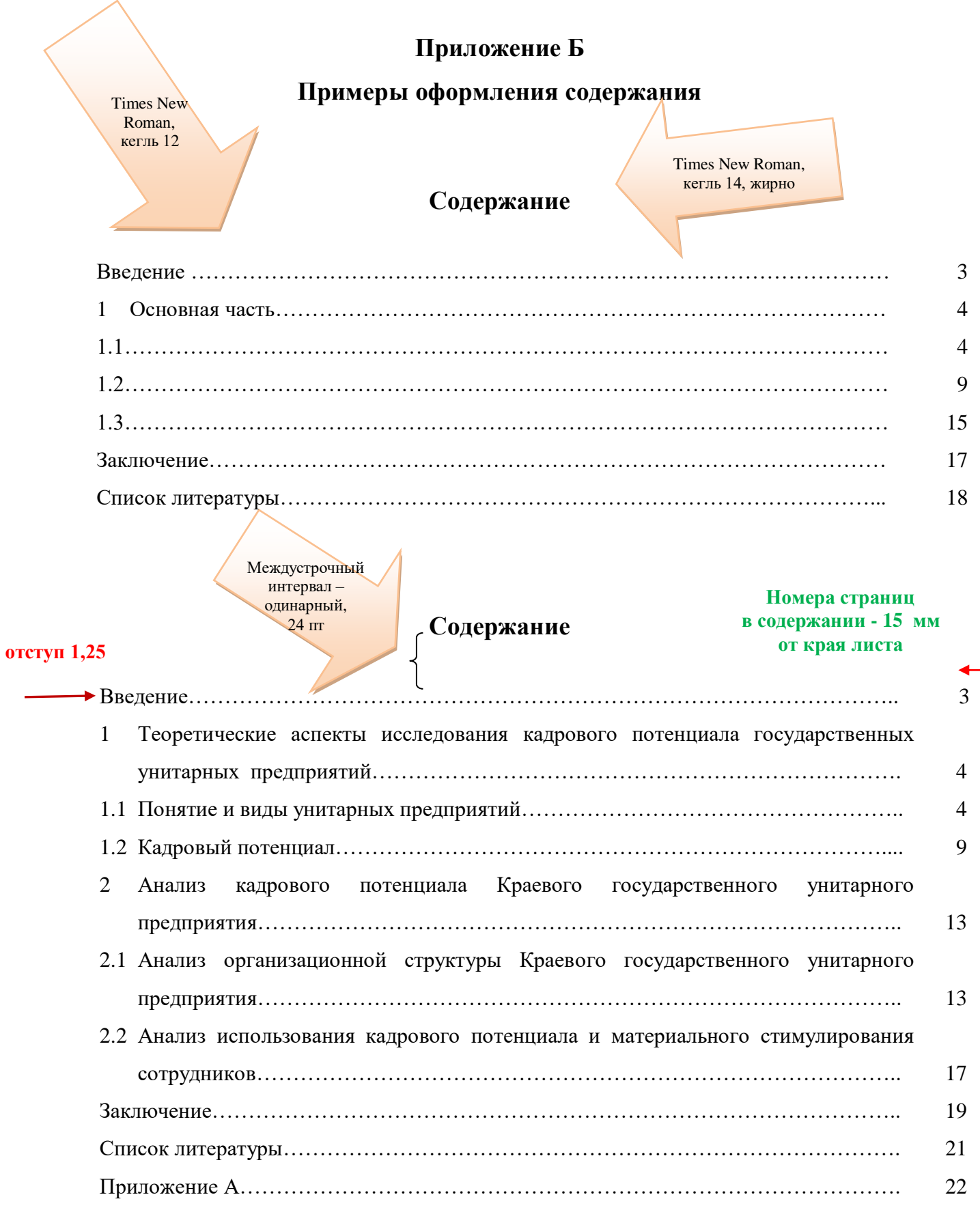

## **Содержание**

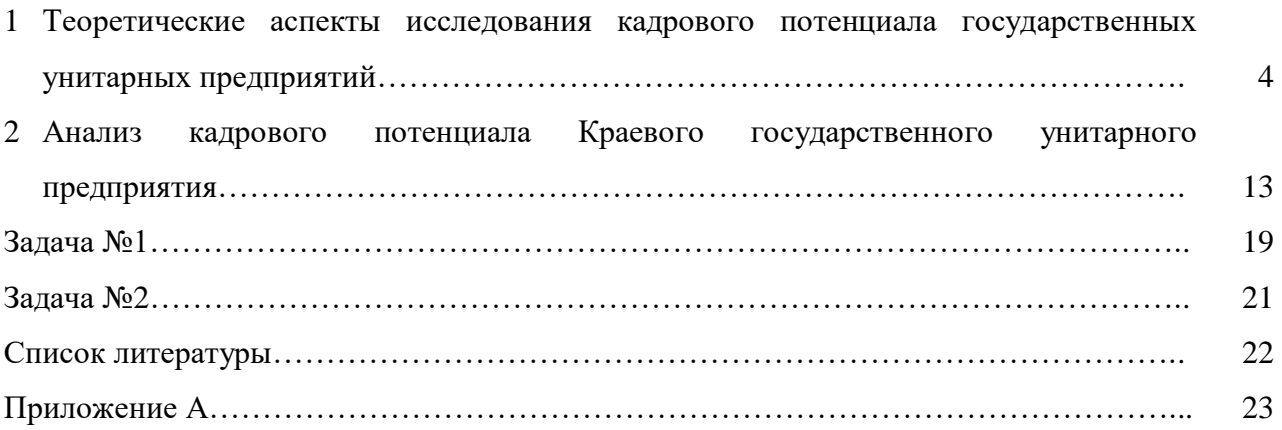

### **Приложение В**

### **Пример формления документа**

**Заголовок:** Times New Roman; (начертание) жирный; размер шрифта 14; Расстояние между заголовком раздела и текстом 2 интервала (24 пт)

## **1 Система профилактического и технического обслуживания Отступ 1,25**

 $\leftarrow$ Техническое обслуживание — это комплекс профилактических мероприятий, проводимых в целях поддержания техники в исправном состоянии или постоянной готовности к применению.

**Текст:** Шрифт 12; Times New Roman **Поле левое 30 мм Поле правое 15 мм**

Типовой системой технического обслуживания и ремонта называется совокупность взаимосвязанных положений и норм, определяющих организацию и выполнение работ по техническому обслуживанию и ремонту оборудования с целью сохранения в течение обусловленного времени при заданных условиях эксплуатации производительности, точности и других показателей, гарантированных в сопроводительной технической документации заводовизготовителей. Междустрочный интервал – 1,5

Профилактическое обслуживание представляет собой ряд мероприятий, направленных на поддержание заданного технического состояния СВТ в течение определенного промежутка времени и продление еѐ технического ресурса. Профилактические мероприятия, проводимые на СВТ, можно разделить на две группы.

При активном профилактическом обслуживании выполняются операции, основная цель которых — продлить срок безотказной службы компьютера. Они сводятся главным образом к периодической чистке как всей системы и/или отдельных ее компонентов и программному обслуживанию.

К мероприятиям активного профилактического обслуживания относятся: **Маркер**

- чистка от пыли;
	- смазка механических узлов;
	- проверка надежности подключения плат расширения и кабелей;
	- чистка контактов разъемов.

Междустрочный интервал одинарный

## **1 Теоретические аспекты исследования кадрового потенциала государственных унитарных предприятий**

# **12 пт**

**12 пт**

**24 пт**

### **1.1 Понятие и виды унитарных предприятий**

Унитарным предприятием признается коммерческая организация, не наделенная правом собственности на имущество, закрепленное за ней собственником. В форме унитарных предприятий могут быть созданы только государственные и муниципальные предприятия. Имущество унитарного предприятия принадлежит на праве собственности Российской Федерации, субъекту Российской Федерации или муниципальному образованию. От имени Российской Федерации или субъекта Российской Федерации права собственника имущества унитарного предприятия осуществляют органы государственной власти Российской Федерации или органы государственной власти субъекта Российской Федерации в рамках их компетенции, установленной актами, определяющими статус этих органов [6, с. 32].

Междустрочный интервал одинарный

### **1.2 Кадровый потенциал: основные характеристики, понятие, сущность**

Унитарное предприятие не вправе создавать в качестве юридического лица другое унитарное предприятие путем передачи ему части своего имущества (дочернее предприятие). **12 пт**

#### **1.2.1 Основные характеристики унитарного предприятия**

Унитарное предприятие может от своего имени приобретать и осуществлять имущественные и личные неимущественные права, нести обязанности, быть истцом и ответчиком в суде. Унитарное предприятие должно иметь самостоятельный баланс.

Междустрочный интервал одинарный

## **1 Теоретические аспекты исследования кадрового потенциала государственных унитарных предприятий**

**24 пт**

Унитарным предприятием признается коммерческая организация, не наделенная правом собственности на имущество, закрепленное за ней собственником. В форме унитарных предприятий могут быть созданы только государственные и муниципальные предприятия.

## **Примеры оформления таблицы**

**Таблица: Нумерация и название пишется над таблицей по левому краю**

## Таблица 1 - Характеристики источника бесперебойного питания

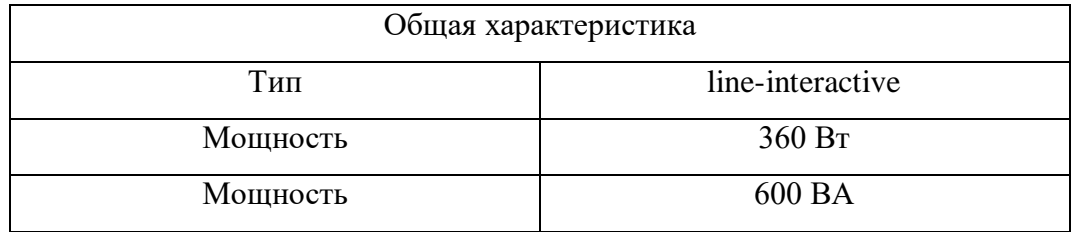

**Таблица: выравнивание по центру**

Рисунок 1 – Расположение таблицы

Таблица 1.1 - Размеры шайб

В миллиметрах

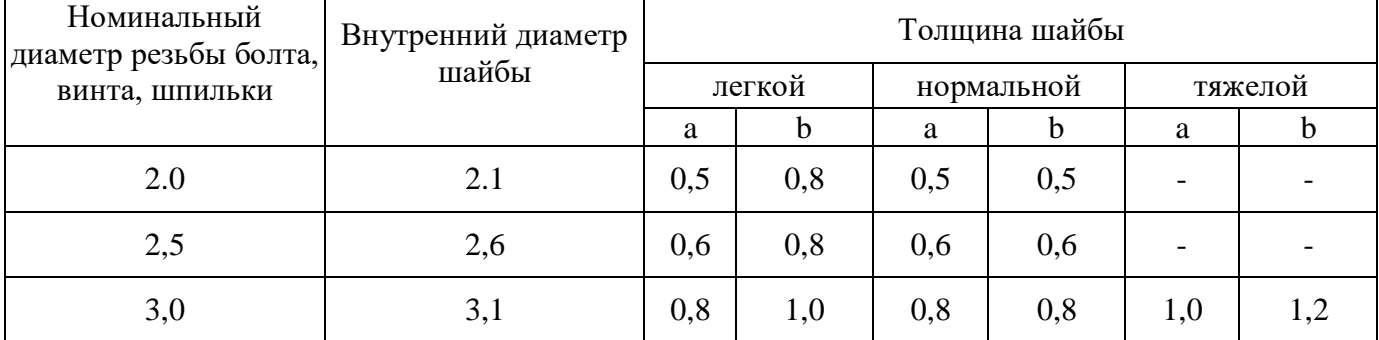

Продолжение таблицы 1.1

В миллиметрах

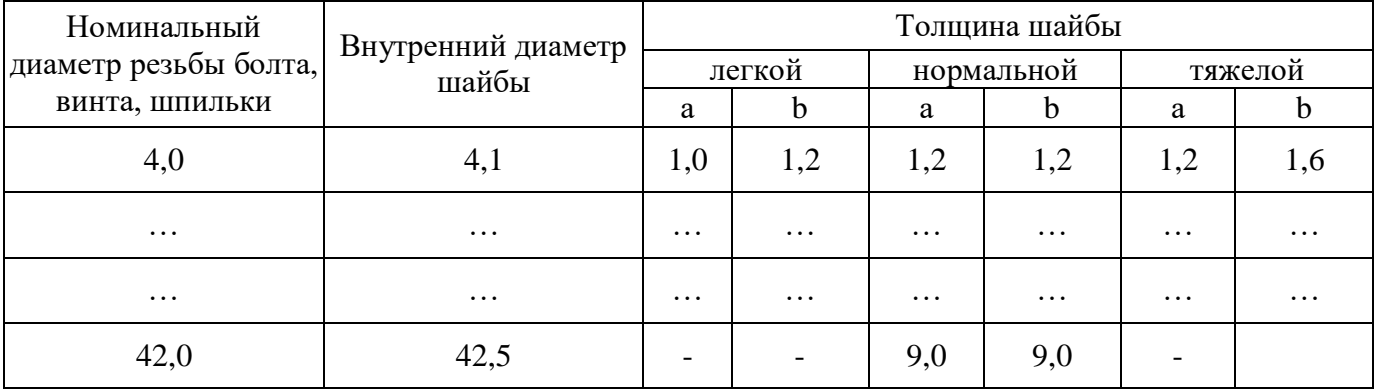

Рисунок 2 – Оформление продолжения таблицы

Таблица 1.2 -

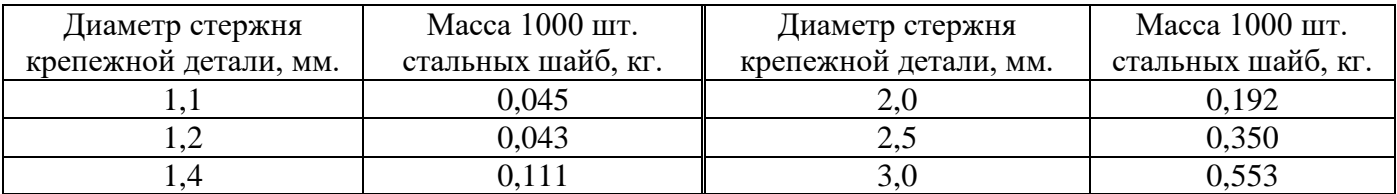

Рисунок 3 – Оформление таблицы

Разнообразие хозяйственных операций предполагает необходимость создания различных по содержанию и форме документов. Для разграничения особенностей документа используется их классификация, т.е. все бухгалтерские документы делятся на однородные группы. Классификация документов приведена в таблице 1.1.

Таблица 1.1 - Классификация документов

| Классификационные<br>признаки | Виды документов | Характеристика документов                                                                                                    |
|-------------------------------|-----------------|----------------------------------------------------------------------------------------------------|
| По месту составления          | Внешние         | - оформляют хозяйственные операции,<br>совершаемые между организациями (договоры);<br>поступают со стороны (платежные поручения,<br>требования, счета-фактуры поставщика); |
|                               | Внутренние      | - составляются на предприятии (акт приема-<br>передачи, приходные и расходные кассовые<br>ордера).                                                                         |

Без подписи главного бухгалтера или уполномоченного им на то лица денежные и расчетные документы, финансовые и кредитные обязательства считаются недействительными и не должны приниматься к исполнению.

Рисунок 4 - Оформление таблицы в тексте

## **Примеры оформления рисунка**

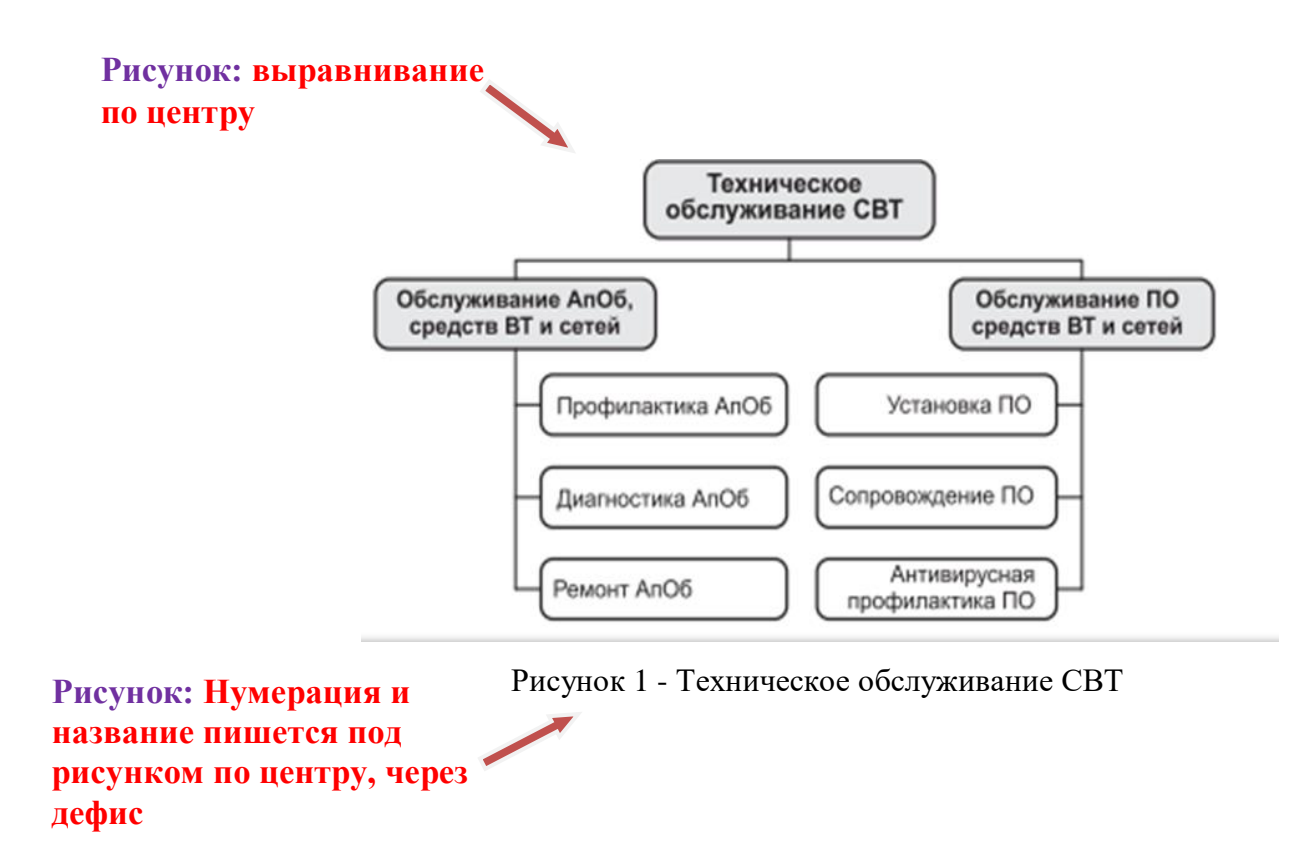

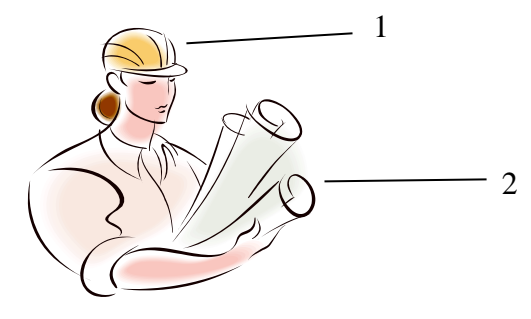

1 - каска; 2 - инструмент

Рисунок 2 - Молодой рабочий

## **Примеры оформления формул в тексте**

Плотность каждого образца  $\rho$ , кг  $\bigwedge^n$ 3, вычисляют по формуле

**Одна свободная строка**  $\rho = \frac{m}{v}$  $\frac{m}{v}$ , (1)

где *т* - масса образца, кг;

 $V$  - объем образца, м<sup>3</sup>.

## **Одна свободная строка**

Масса образца определяется ………………………………………………………………………

Рисунок Е.1 – Первый вариант оформления формулы в тексте

Скорость определяют по формуле 1

$$
V = \frac{S}{t}, \text{ } \text{ }M/\text{cek} \tag{1}
$$

где V - скорость;

S - расстояние, м;

t - время, сек;

Расстояние определяют ……………………………………………………………………………

Рисунок Е.2 – Второй вариант оформления формулы в тексте

Силу тяжести *F* вычисляют по формуле

$$
F = m x g, H \tag{1}
$$

где m – масса тела, кг;

g – ускорение свободного падения, H/м.

Ускорение свободного падения определяется …………………………………………………...

Рисунок Е.3 – Третий вариант оформления формулы в тексте

## **Приложение Г**

## **Пример оформления списка литературы**

Times New Roman, кегль 14, жирно, междустрочный интервал одинарный

### **Список литературы**

#### **Отступ 1,25 24 пт**

1 Вендров А.М. Проектирование программного обеспечения экономических информационных систем / А.М. Вендров. – М.: Финансы и статистика, 2014. – 180 с.

2 Липаев В.Н. Выбор и оценивание характеристик качества программных средств // Методы и стандарты / В.Н. Липаев. – М.: Синтег, 2013. – 228 с.

3 Мюллер С. Модернизация и ремонт ПК, 14-е издание. Пер. с англ. – Новосибирск: Диалектика, 2014. – 976 с.

4 Платонов Ю.М., Уткин Ю. Г. Диагностика, ремонт и профилактика персональных компьютеров: практическое руководство / Ю.М. Платонов, Ю.Г. Уткин. – М.: Изд-во Горячая линия – Телеком, 2003. – 312 с.

5 Степаненко О.С. Техническое обслуживание и ремонт IBM PC. – Новосибирск: Диалектика, 2015. – 192 с.

> Times New Roman, кегль 12, нежирно, междустрочный -1,5

## **Приложение Г**

### **Пример оформления списка литературы**

Times New Roman, кегль 14, жирно, междустрочный интервал - одинарный

#### **Список литературы**

#### **Отступ 1,25 24 пт**

6 Вендров А.М. Проектирование программного обеспечения экономических информационных систем / А.М. Вендров. - М.: Финансы и статистика, 2014. – 180 с.

7 Липаев В. Выбор и оценивание характеристик качества программных средств // Методы и стандарты / В. Липаев. – М.: Синтег, 2012. – 228 с.

8 Мюллер С. Модернизация и ремонт ПК, 14-е издание. Пер. с англ. — К.: Диалектика,  $2007. -976$  c.

9 Платонов Ю.М., Уткин Ю. Г. Диагностика, ремонт и профилактика персональных компьютеров / Горячая линия – Телеком, 2013. – 312 с.

10 Степаненко О.С. Техническое обслуживание и ремонт IBM PC. — К.: Диалектика,  $2010. - 192$  c.

> Times New Roman, кегль 12, нежирно, междустрочный -1,5